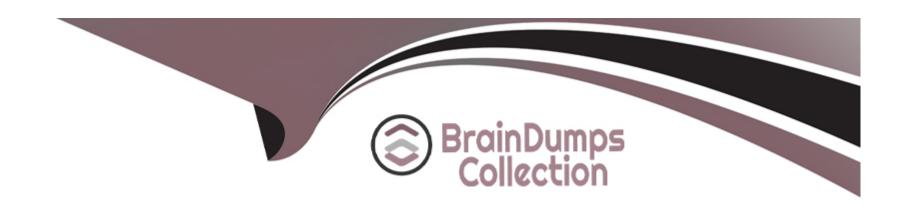

# Free Questions for HCE-5920 by braindumpscollection

Shared by Houston on 24-05-2024

For More Free Questions and Preparation Resources

**Check the Links on Last Page** 

### **Question Type:** MultipleChoice

To simplify the migration of a PDI solution from one environment to another, you need to externalize all database connection details.

Which two methods will satisfy this requirement? (Choose two.)

Choose 2 answers

### **Options:**

- A- Use the Data Source Wizard to generate the connection details.
- B- Create a properties file that includes the connection details and use the Set Variables step to load these properties.
- C- Use Manage Data Source to create a new connection in Spoon.
- D- Set the connection details in the Kettle properties file.

#### **Answer:**

A, D

# **Question 2**

#### **Question Type:** MultipleChoice

You execute a transformation locally in Spoon to read data from an Oracle database and you receive the Drive not found' exception.

What are two ways to solve this problem? (Choose two.)

Choose 2 answers

### **Options:**

- A- Copy the Oracle JDBC driver to the data-integration/lib folder of PDI.
- B- Copy of the Oracle JDBC driver to the tomcat/lib folder of the Pentaho server.
- C- Use the PDI import script
- D- Use the JDBC Distribution Tools.

### **Answer:**

A, C

# **Question 3**

You need to load data from many CSV files into a database and you want to minimize the number of PDI jobs and transformations that need to be maintained.

In which two scenarios is Metadata injection the recommend option? (Choose two.)

Choose 2 answers

### **Options:**

- A- When the files have a different structure and have different target tables.
- B- When the files have a different structure and have the same target table.
- C- When the files have the same structure and have different target tables.
- D- When the files have the same structure and have the same target table.

#### **Answer:**

B, D

## **Question 4**

A customer needs to extract data from many afferent text He layouts with new file layouts being identified in the future and they want to insert the data into corresponding database tables. They are concerned about maintaining multiple PDI jobs and transformations given the large number of unique files.

What should you do to meet the requirements when creating transformations?

### **Options:**

- A- Use the Metadata structure of stream step for each file.
- B- Use the Transformation Executor step for each file.
- C- Use the ETL Metadata injection step
- D- Use the Job Executor step for each file.

#### **Answer:**

С

## **Question 5**

A customer has an existing PDI job that calls a transformation. They want to execute the transformation through Spark on their Hadoop cluster.

Which change must be made to satisfy this requirement?

### **Options:**

- A- Change the Parameters of the transformation
- B- Change the Run Configuration of the transformation
- **C-** Change the Logging options of the transformation
- **D-** Change the Arguments of the transformation

#### **Answer:**

В

# **Question 6**

A client is developing a Web application to implement a wizard-like application used by many users. At several points in the workflow, the application needs to execute jobs and transformations that are stored in the Pentaho server. Execution will include user-specific parameters. Upon completion of the job or transformation, the Web application will continue to the next UI page.

What is the recommended approach to accomplish this task?

#### **Options:**

- A- Use the Web service API to execute the jobs and transformations on the Pentaho server.
- B- Use the scheduling tool of the OS to execute the job and transformation on the pentaho server.
- C- Use the Kitchen and pan scripts to execute the jobs and transformations on the Pentaho server.
- D- Use the Job and Transformation steps to execute the jobs and transformations on the Pentaho server.

#### **Answer:**

C

#### **Explanation:**

https://help.hitachivantara.com/Documentation/Pentaho/8.2/Products/Data\_Integration/Command\_Line\_Tools

**Question Type:** MultipleChoice

Which feature of PDI will allow you to create an Interactive Reporting report against a Web service?

### **Options:**

- A- Pontaho Data Service
- **B-** Checkpoints
- **C-** Metadata Injection
- **D-** Capability Manager

#### **Answer:**

Α

# **Question 8**

| You need to perform a union of two data flows in a PDI transformation. You plan on having one step receive the two hops from the different flows. |
|----------------------------------------------------------------------------------------------------|
| Which two statements are true in this scenario? (Choose two.)                                                                                     |
| Choose 2 answers                                                                                                    |
|                                                                                                    |
|                                                                                                    |
| Options:                                                                                                    |
| A- You can only use the Append streams step to join these two flows.                                                                              |
| B- The row layout must be identical between the two steps.                                                                                        |
| C- You can use the 'Dummy (do nothing)' step to join these two flows.                                                                             |
| D- The row layout can be different between the two steps as long as the data types are the same                                                   |
|                                                                                                    |
| Answer:                                                                                                    |
| B, C                                                                                                    |
| Explanation:                                                                                                    |
| https://help.hitachivantara.com/Documentation/Pentaho/7.0/0L0/0Y0/030/010                                                                         |

### **Question Type:** MultipleChoice

You have a PDI input step that generates data within a transformation.

Which two statements are true about downstream steps in this scenario? (Choose two.)

Choose 2 answers

### **Options:**

- A- The steps will receive a stream of data from the input as soon as it is a available.
- B- Only one step can receive data from the input step.
- C- The steps will receive the data once the input step fully fetches it.
- **D-** Multiple steps can receive data from the input step.

#### **Answer:**

C, D

# **Question 10**

| Question Type: MultipleChoice                                                                               |
|----------------------------------------------------------------------------------------------------|
| What are two ways to schedule a PDI job stored in the repository? (Choose two.)                             |
|                                                                                                    |
| Choose 2 answers                                                                                            |
|                                                                                                    |
|                                                                                                    |
|                                                                                                    |
| Options:                                                                                                    |
| A- Write a login script to start the timer and execute a kitchen script specifying a job in the repository. |
| B- Use the pan script specifying a job in the repository and schedule it using cron.                        |
| C- Use the kitchen script specifying a job in the repository and schedule it using cron.                    |
| D- Use Spoon connected to the Pentaho repository and choose Action > Schedule in the menu.                  |

### **Answer:**

B, C

### **Explanation:**

https://help.hitachivantara.com/Documentation/Pentaho/8.1/Products/Data\_Integration/Schedule\_Perspective#:~:text=or%20kitchen%20commands., Schedule%20a%20Transformation%20or%20Job, The%20Schedule%20window%20appears.

### **Question Type:** MultipleChoice

You are implementing a Pentaho server repository for a customer.

The customer will be using the Pentaho Scheduler.

Which repository supports this requirement?

### **Options:**

- A- Carlo Repository
- **B-** Pentaho Repository
- C- Kettle Database Repository
- D- Kettle File Repository

#### **Answer:**

В

## To Get Premium Files for HCE-5920 Visit

https://www.p2pexams.com/products/hce-5920

## **For More Free Questions Visit**

https://www.p2pexams.com/hitachi-vantara/pdf/hce-5920

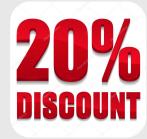